# **Informática**

#### **Professor:** Diego Oliveira

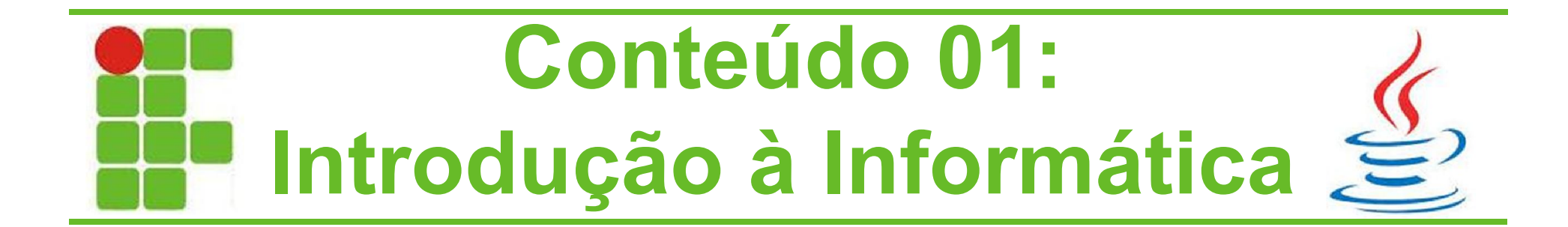

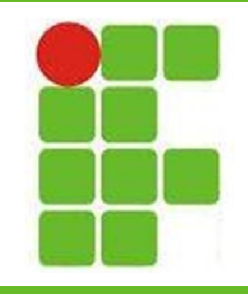

#### **Agenda da Aula**

- Apresentação do Professor
- Apresentação dos Alunos
- Apresentação da Disciplina
- Bibliografia Recomendada
- Metodologia Empregada
- Avaliação
- **Orientações**

• Conteúdo 01 – Implementação de Algoritmos **2**

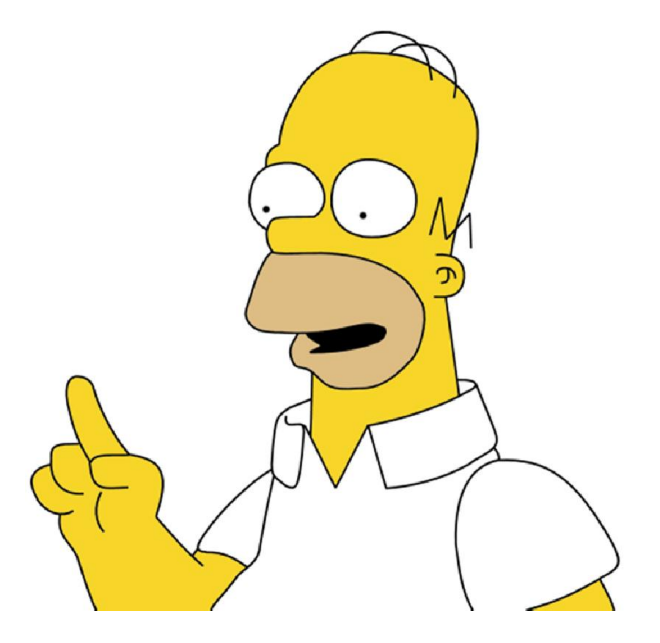

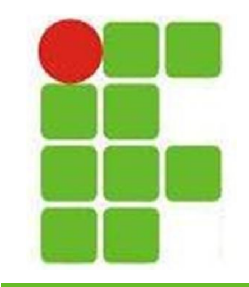

#### **Apresentação do Professor**

- Formação Acadêmica
	- Ensino Médio CEFET-RN
	- Ciência da Computação UERN
	- TADS IFRN
	- Mestrado UFRN
- Experiência Profissional
	- DETRAN-RN, SENAC-RN, CAIXA-SRRN, SIEP, PETROBRAS e TJ-RN
	- **Concursos**
- EXÉRCITO, DATAPREV e **IFRN <sup>3</sup>**

### **Apresentação dos Alunos**

- Nome, idade e cidade?
- Porque escolheu o IFRN?
- Porque escolheu este curso?
- Pretende continuar na área?
- Qual seu sonho?

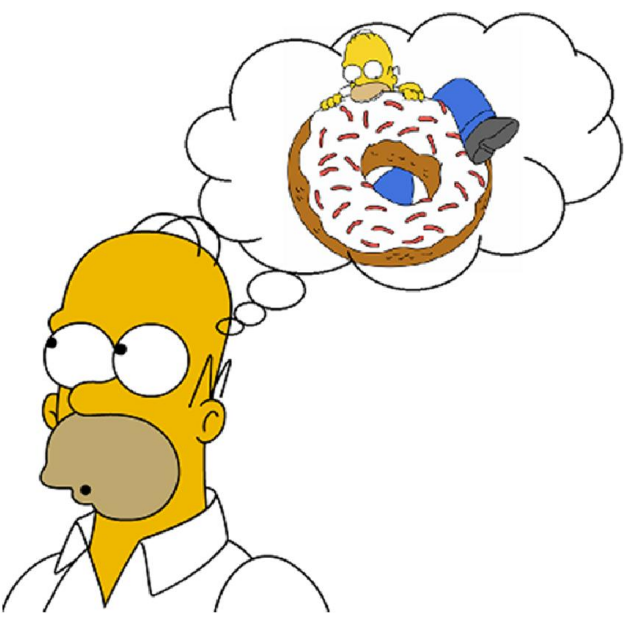

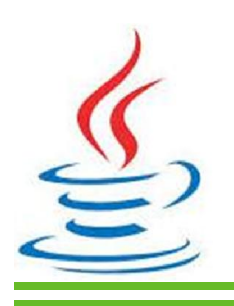

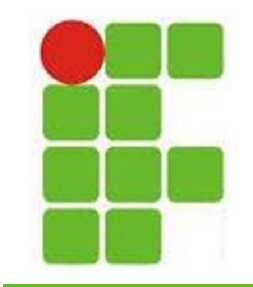

## **Apresentação da Disciplina**

- 1. Implementação de Algoritmos
- 2. Tipos Estruturados de Dados
- 3. Modularidade
- 4. Introdução a Orientação a Objetos
- 5. Tratamento de Exceções
- 6. Pacotes e Espaços de Nomes
- 7. Coleção de Objetos
- 8. Serialização e Persistência de Objetos
	- 9. Interface Gráfica com o Usuário

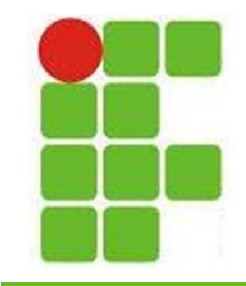

## **Bibliografia Recomendada**

#### • Livros

- [1] DEITEL, H. M.; DEITEL, P. J. **C++ Como Programar**. 5ª Edição, Bookman, 2006.
- [2] DEITEL, H. M.; DEITEL, P. J. **Java Como Programar.**  8ª Edição, Pearson, 2010.
- [3] SIERRA, K. **Use a Cabeça, Java!**. 2ª Edição. O REILLY, 2005.
- [4] GOODRICH, M. T; TAMASSIA, R. **Estrutura de Dados e Algoritmos em Java**. Bookman, 2007.

#### • Softwares

- DevCpp
- NetBeans IDE
- Eclipse IDE

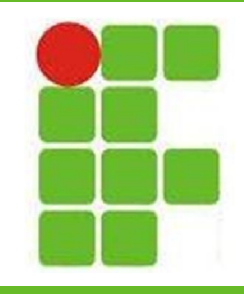

## **Metodologia**

- Aulas expositivas e práticas em laboratório
- Avaliação
	- Participação do Aluno
	- Trabalhos
	- Seminários
	- Provas
- Área e E-Mail do Professor
	- http://docente.ifrn.edu.br/diegooliveira/
	- diego.oliveira@ifrn.edu.br

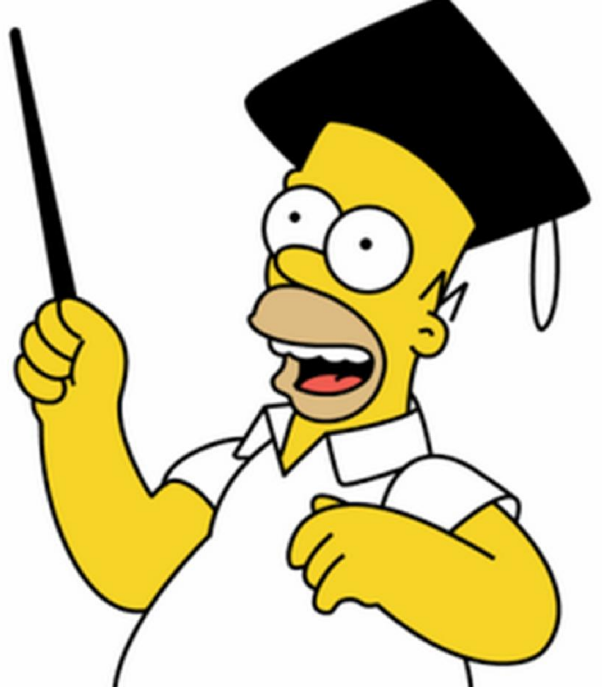

**7**

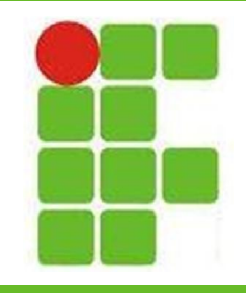

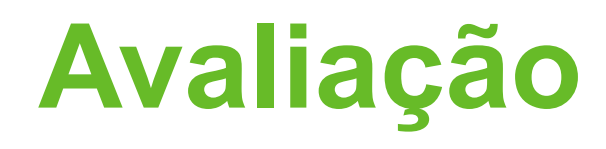

- Haverá pelo menos duas avaliações diferentes por bimestre
- Os trabalhos valerão 3 pontos
- As provas valerão 7 pontos
- Cada questão terá a pontuação indicada ao lado

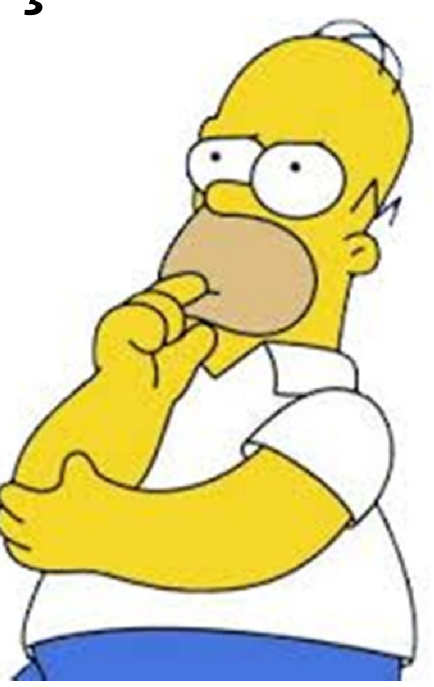

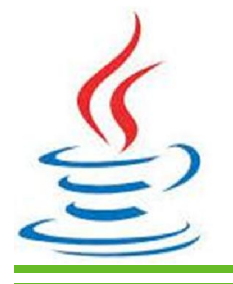

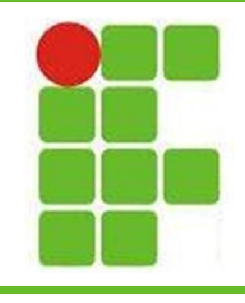

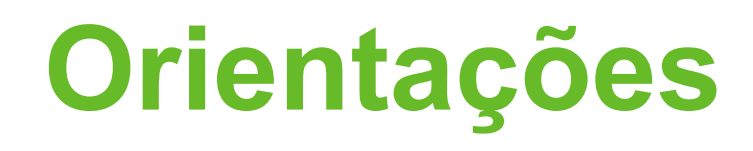

- A turma deve criar um e-mail
- A prova deve ser realizada de caneta
- Não é permitido o uso de celular na sala
- Não é permitida a entrada do aluno sem uniforme

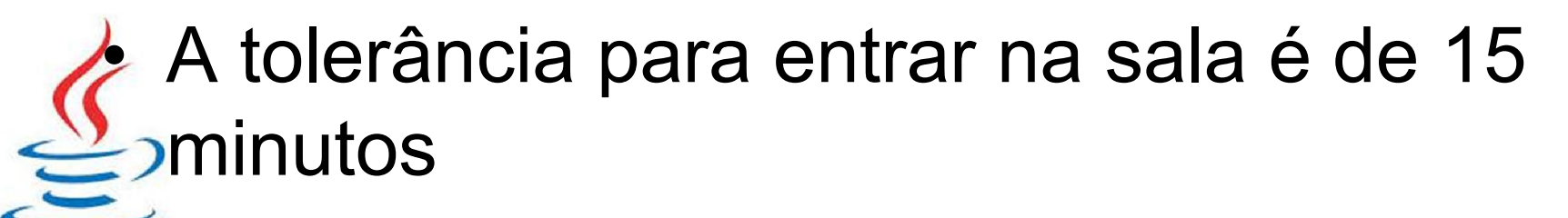

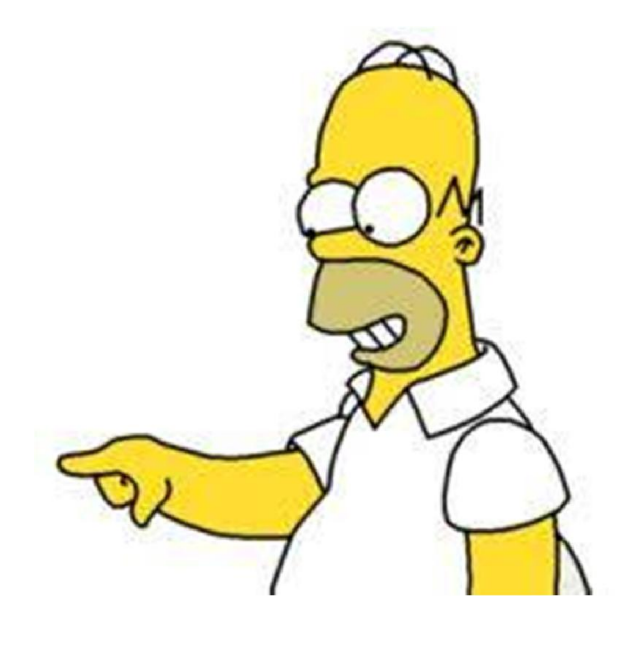

# **Conteúdo 01: Implementação de Algoritmos**

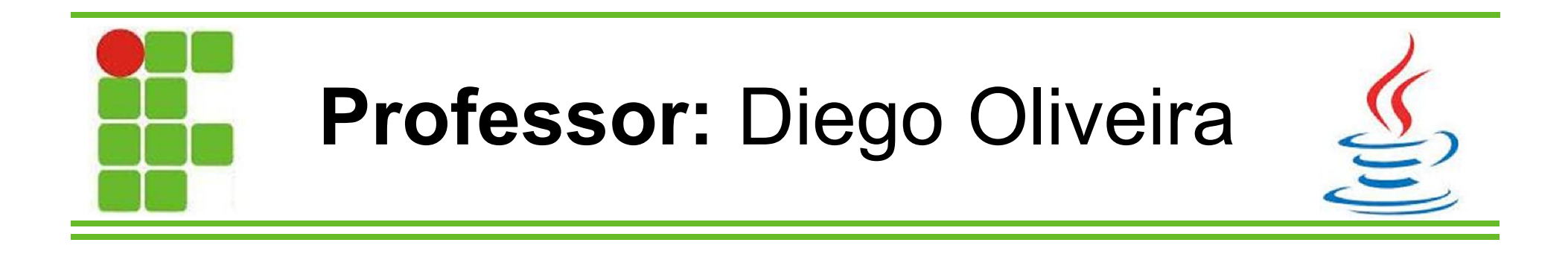

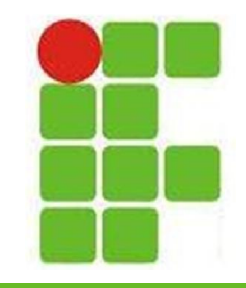

#### **Implementação de Algoritmos**

- Conceitos Fundamentais
- Tipos básicos de dados
- Memória, constantes e variáveis
- Operadores Aritméticos, Lógicos e Relacionais
- Comandos básicos de atribuição, entrada e saída
- Funções primitivas
- Estruturas Condicionais
- Estruturas de Repetição

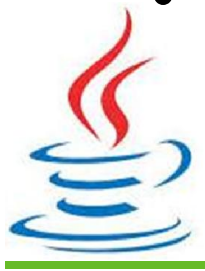

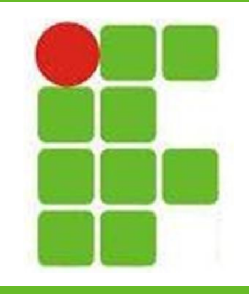

- Um **Algoritmo** serve para representar uma solução para um problema
- É uma linguagem intermediária entre a humana e as de programação
- Pode ser representado como:
	- Narrativa
	- Fluxograma
	- Pseudocódigo

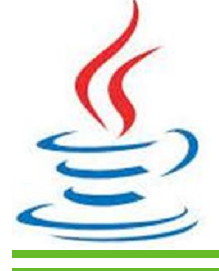

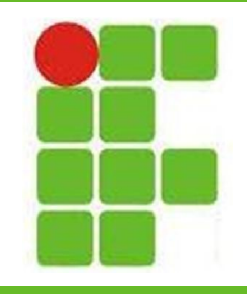

- **Narrativa**: nesta forma de representação, os algoritmos são expressos em linguagem natural
- Exemplo: trocar um pneu
	- 1: Afrouxar as porcas
	- 2: Levantar o carro
	- 3: Retirar as porcas
	- 4: Trocar o pneu pelo estepe
	- 5: Apertar as porcas
	- 6: Abaixar o carro **<sup>13</sup>**

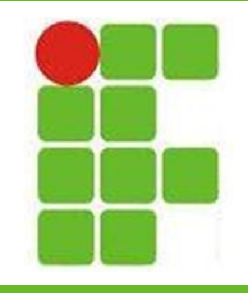

- **Fluxograma**: é uma representação gráfica dos algoritmos
- Cada figura geométrica representa diferentes ações
- Facilita o entendimento das idéias contidas no algoritmo

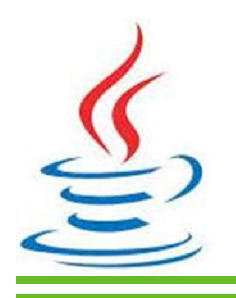

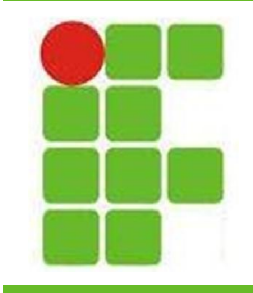

• Elementos do fluxograma:

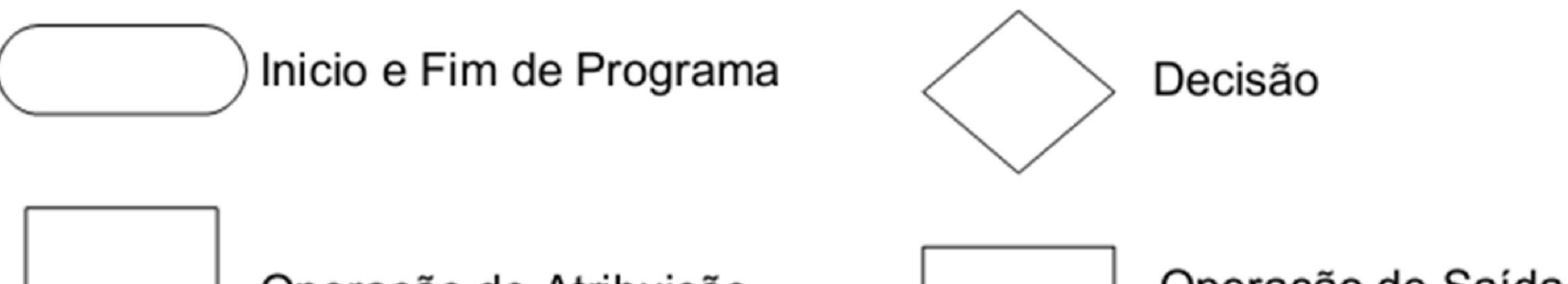

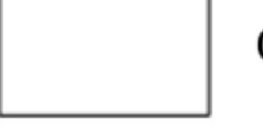

Operação de Atribuição

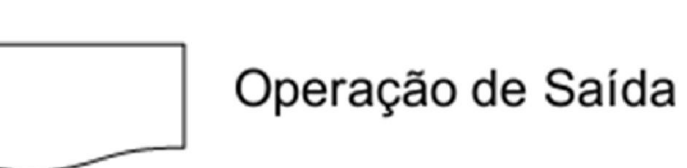

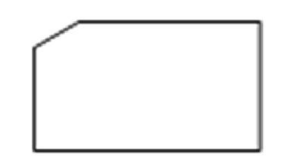

Operação de Entrada de Dados

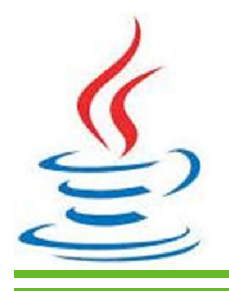

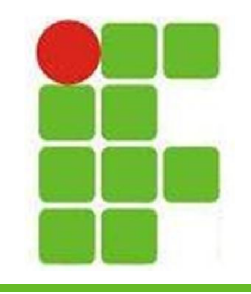

- Exemplo de fluxograma:
	- Calcular média de duas notas
	- A média para passar é 7
	- Não há recuperação
	- Indicar "Aprovado" ou "Reprovado" como saída

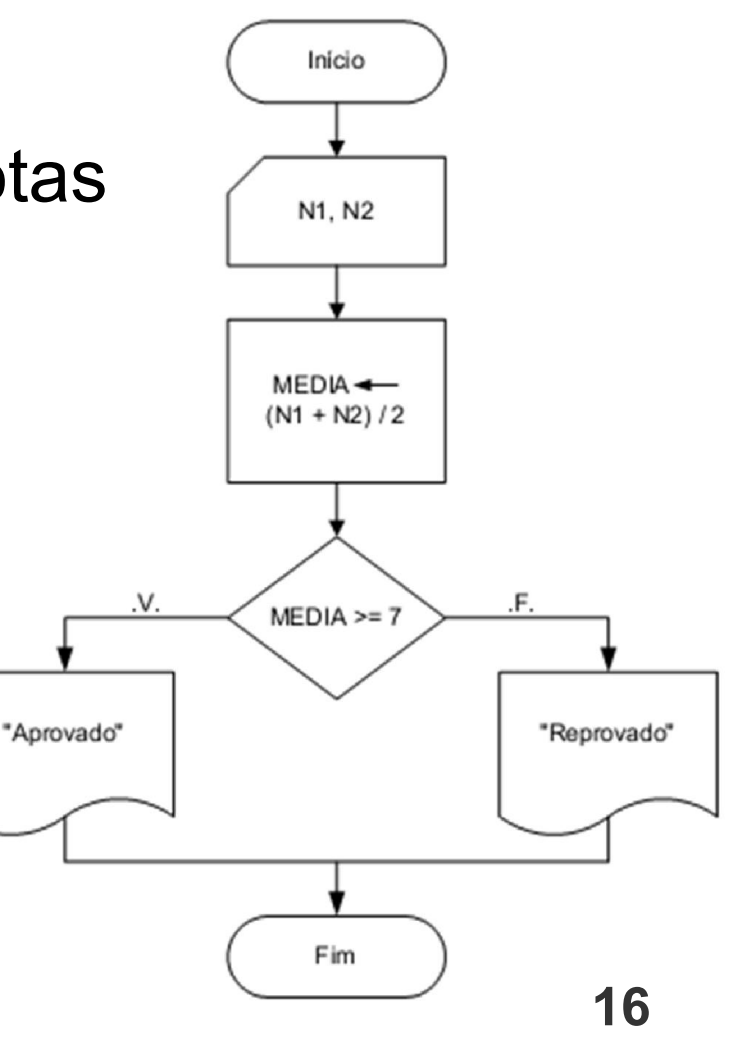

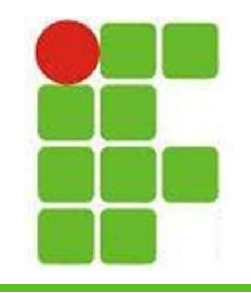

• **Pseudocódigo**: forma

de representação de algoritmos rica em detalhes

• É uma aproximação do código final a ser escrito em uma linguagem de programação

- Algoritmo é uma palavra que indica o<br>início da definição de um algoritmo em forma de pseudocódigo.
- <nome do algoritmo> é um nome simbólico dado ao algoritmo com a finalidade de distingui-los dos demais.
- <declaração\_de\_variáveis> consiste em<br>uma porção opcional onde são declaradas as variáveis globais usadas no algoritmo principal e, eventualmente, nos subalgoritmos.
- <subalgoritmos> consiste de uma porção opcional do pseudocódigo onde são definidos os subalgoritmos.
- Início e Fim são respectivamente as palavras que delimitam o início e o término do conjunto de instruções do corpo do algoritmo.

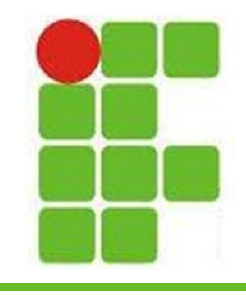

• Algoritmo da média de duas notas em pseudocódigo:

> **Algoritmo Media; Var N1, N2, MEDIA: real; Início Leia (N1, N2); MEDIA ← (N1 + N2) / 2; Se MEDIA >= 7 então Escreva "Aprovado" Senão Escreva "Reprovado"; Fim\_se Fim <sup>18</sup>**

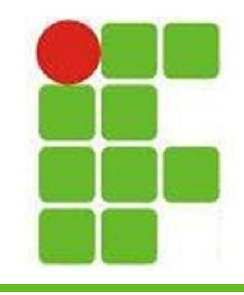

## **Tipos Básicos de Dados**

- Dados Numéricos Inteiros
	- São os números positivos e negativos sem casas decimais
- Dados Numéricos Reais
	- São os números positivos e negativos que possuem casas decimais
- Dados Literais
	- São seqüências de caracteres
- Dados Lógicos ou Booleanos
	- Podem ser verdadeiros ou Falsos, apenas **19**

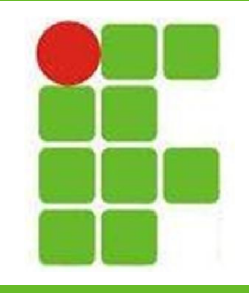

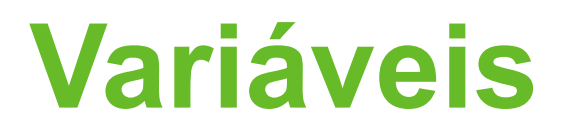

- O armazenamento de informações pelo computador em sua memória, se dá em uma região nomeada através de uma variável
- Uma variável possui:
	- NOME
	- TIPO
	- CONTEÚDO

As regras para nomes de variáveis mudam de uma linguagem para outra

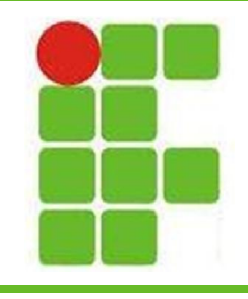

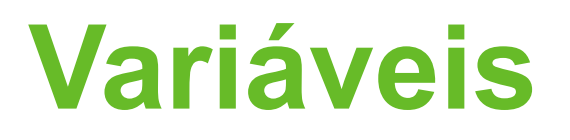

- Variáveis devem ser declaradas antes de serem utilizadas
- Ao declarar uma variável, o computador reserva um espaço na memória para ela
- A memória é constituída de bytes, que são conjuntos de 8 bits
- Cada tipo de variável ocupa um tamanho diferente na memória, isso varia para cada linguagem de programação **21**

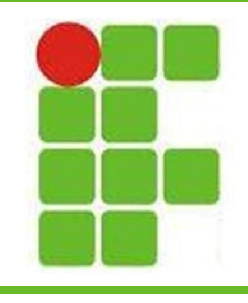

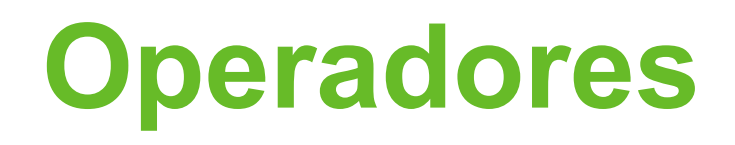

- Os operadores podem ser:
	- Lógicos
	- Aritméticos
	- Relacionais
- Cada tipo de operador tem sua função específica e uma ordem de precedência

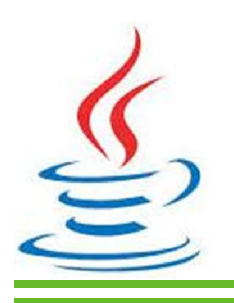

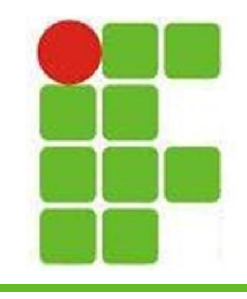

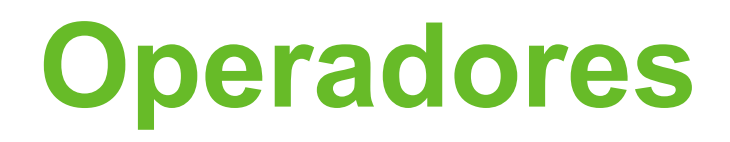

• Operadores Lógicos:

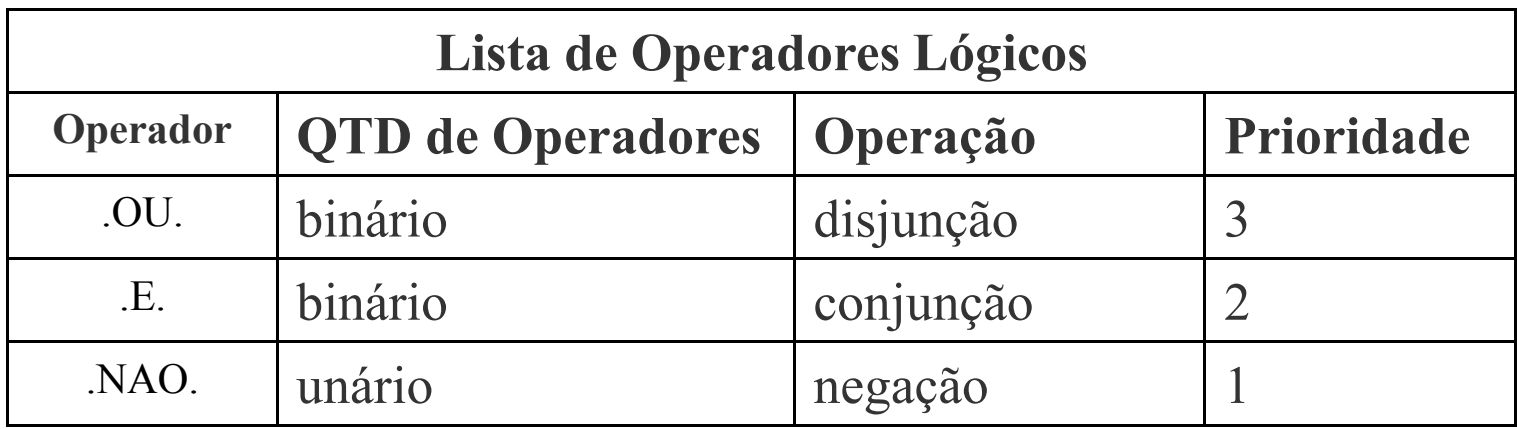

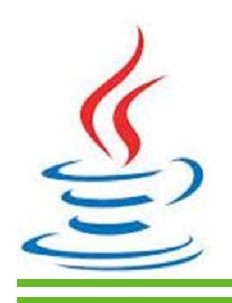

**23**

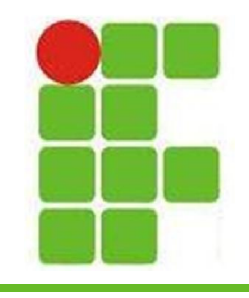

 $\sum$ 

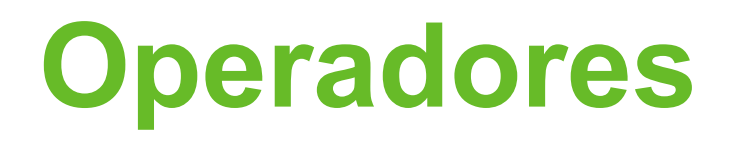

#### • Operadores Aritméticos

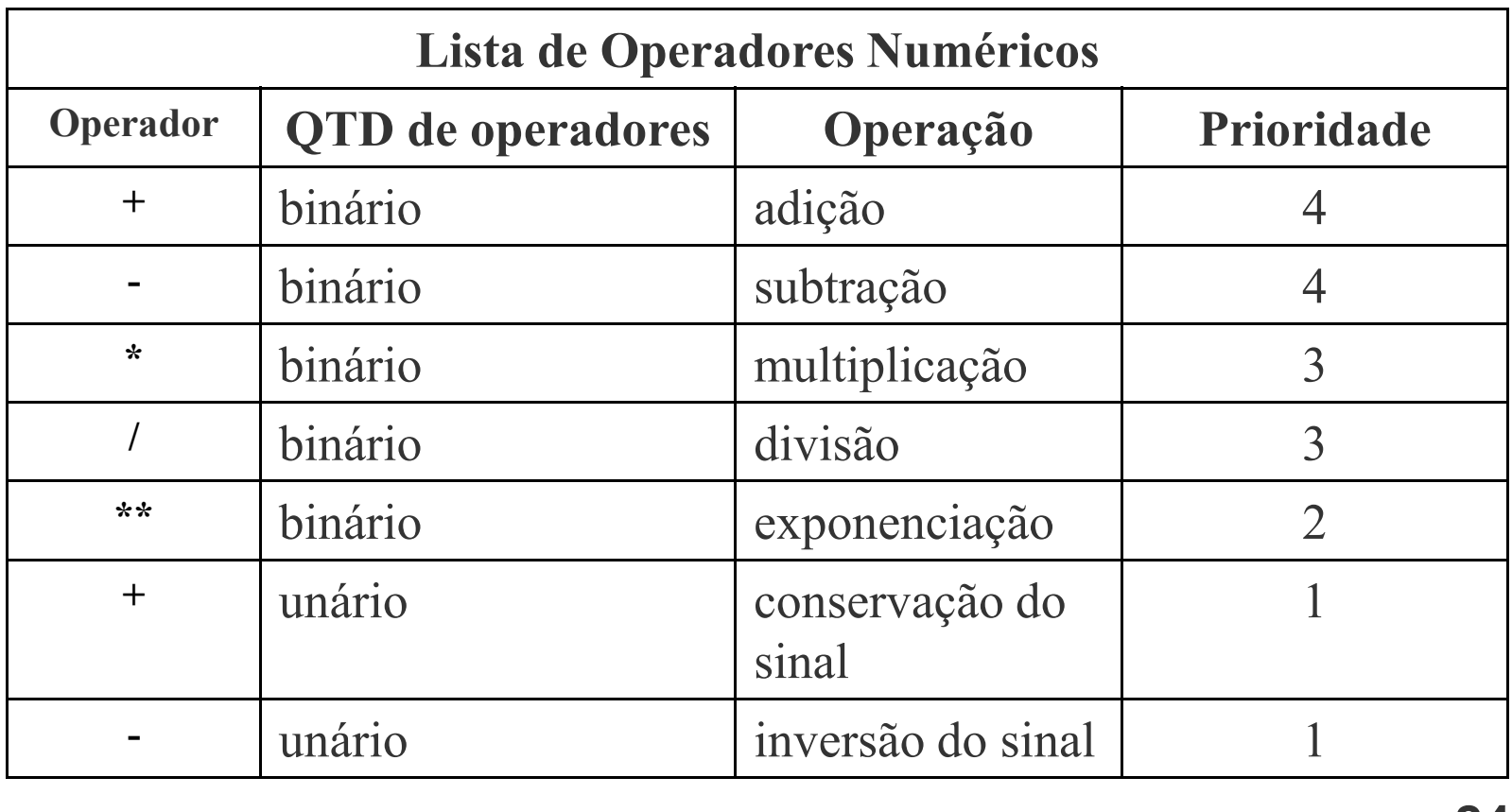

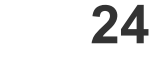

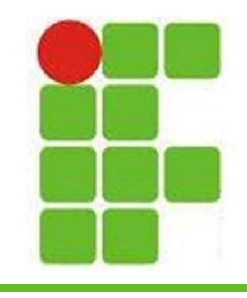

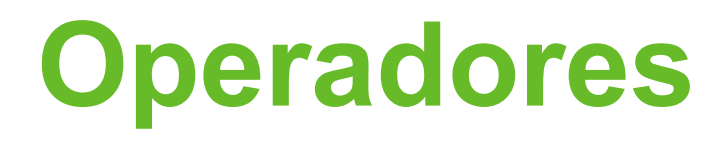

• Operadores Relacionais:

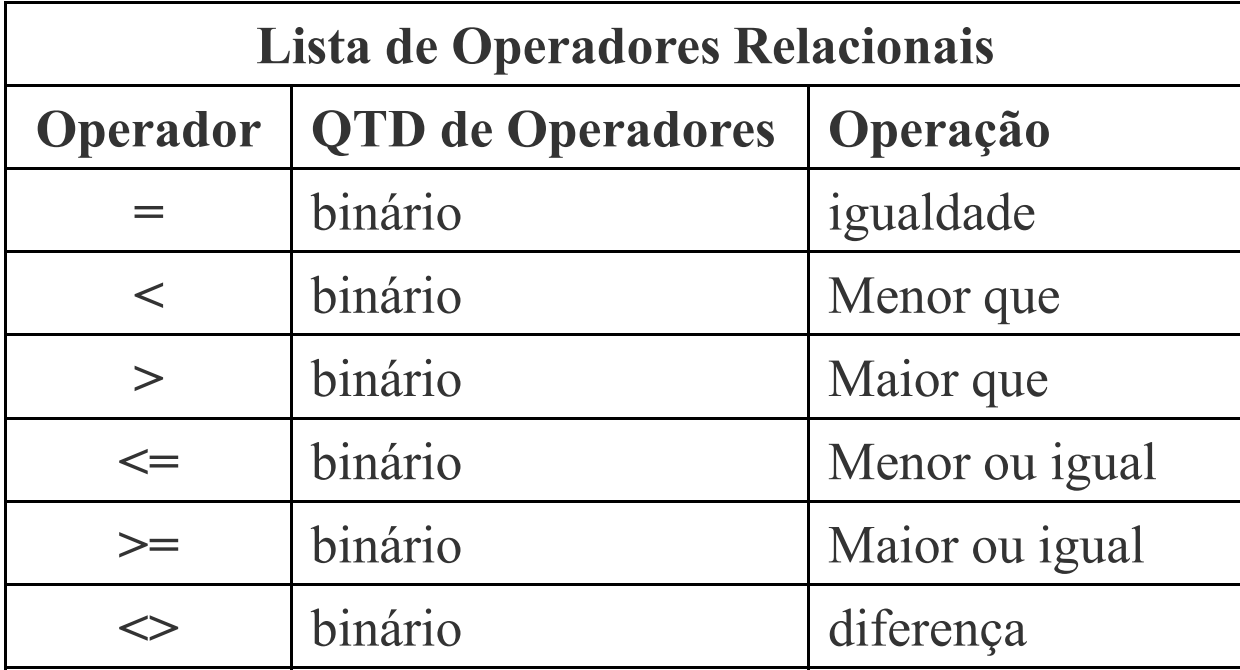

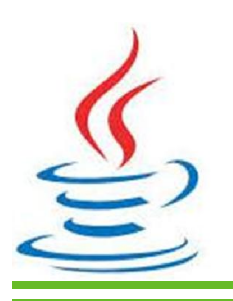

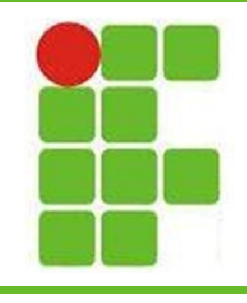

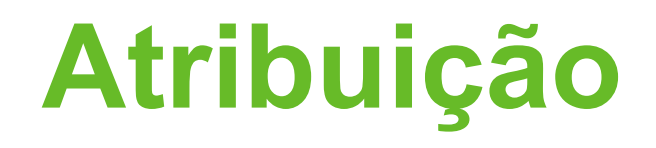

- Permitem colocar um valor em uma variável: VAR  $A = 10$ ; TEXTO = "Diego";
- Uma variável só pode receber um valor do seu tipo
- Cada linguagem de programação possui tipos específicos de dados

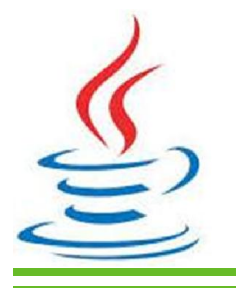

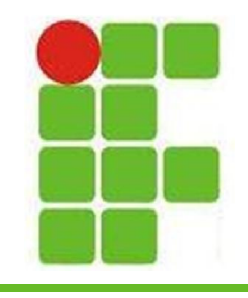

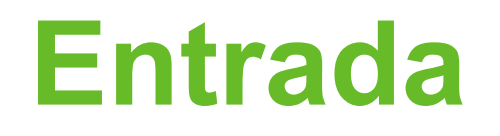

- As operações de entrada permitem que o usuário forneça dados ao programa
- A entrada também pode ser dada via programas, scanners, câmeras e outros
- A leitura do teclado em C é feita assim: **#include <stdio.h> // entrada e saida int main( void ){ // Programa principal int i; scanf("%d", &i);**

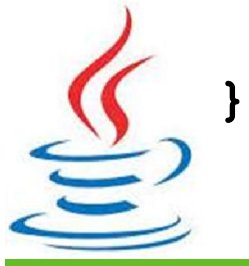

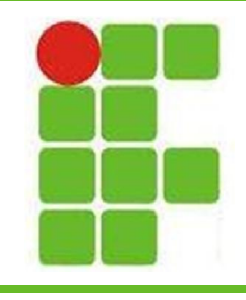

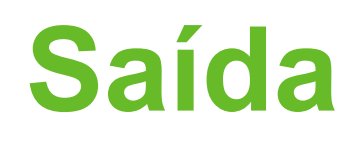

- As operações de saída permitem que o programa forneça informações ao usuário
- Geralmente a saída é feita na tela, mas também pode ser via rede, impressora, leds, som e outros
- A saída na tela em C é feita assim: **#include <stdio.h> // entrada e saida int main( void ){ // Programa principal int ano = 2014; // variável ano printf("Estamos no ano %d", ano);**

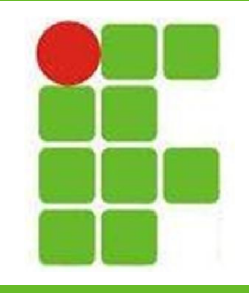

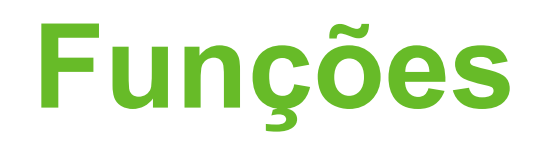

- Conjuntos de comandos agrupados em um bloco que recebe um nome
- A função pode ser chamada pelo seu nome
- Permitem o reaproveitamento de código
- Facilitam a manutenção do código
- Facilitam a leitura e entendimento do código
- Proporcionam a modularização do programa

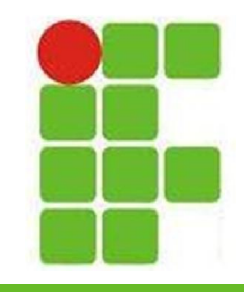

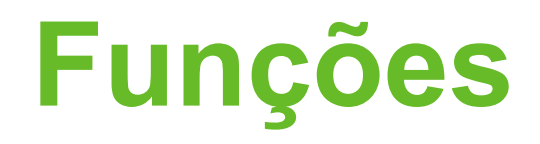

```
• Função SOMA:
```

```
void SOMA(float a, int b) 
{
  float result;
  result = a+b;
  printf("A soma de %6.3f com %d é %6.3f\n, a,b,Result);
}
```
• Chamando a função SOMA:

```
#include <stdio.h>
void SOMA(float a, int b); //Protótipo da função SOMA
void main()
{
```

```
float f;
f = 20.0SOMA(16,f);
```
}

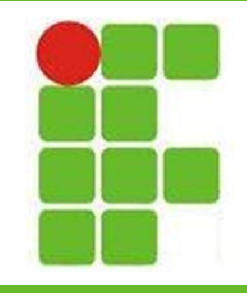

#### **Escopo de Variáveis**

- Uma variável GLOBAL pode ser exergada em qualquer parte do código
- Uma variável LOCAL só pode ser enxergada no escopo em que foi declarada (função)
- PARAMETROS FORMAIS são variáveis inicializadas no momento da chamada da função

• Tentar ler uma variável fora de seu escopo gera um erro de compilação **31**

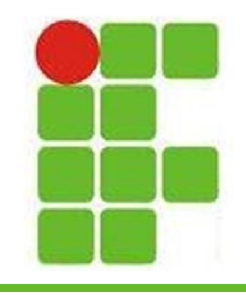

#### **Estruturas Condicionais**

- As estruturas condicionais (IF/ELSE) são utilizadas quando é preciso escolher entre mais de um caminho possível
- Para se escolher o caminho, uma estrutura condicional é analisada:

```
if (numero%2 == 0) //se for verdadeiro imprime O numero eh PAR
{
    printf("O numero eh PAR \n");
}
else 
{
    printf("O numero eh IMPAR \n");
} 32
```
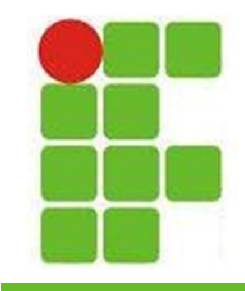

#### **Estruturas Condicionais**

• Outro exemplo de IF/ELSE encadeado:

```
if (numero%2 == 0) //se for verdadeiro imprime O numero eh PAR
{
   printf("O numero eh multiplo de 2 \n");
}
else if(numero%3 == 0)
{
   printf("O numero eh multiplo de 3 \n");
}
else if(numero%5 == 0)
{
   printf("O numero eh multiplo de 5 \n");
}
else
{
   printf("O numero nao eh multiplo de 2,3 ou 5 \n");
}
                                                              33
```
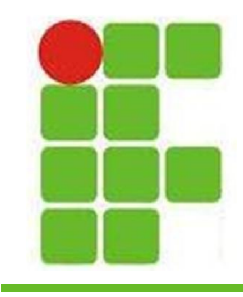

#### **Estruturas Condicionais**

• O SWITCH é utilizado quando o range de opções é conhecido, como em um menu:

```
switch (opcaoMenu) 
{ 
   case 1: calcularNota(); break;
   case 2: calcularNotaRecuperacao(); break; 
   case 3: calcularNotaParaPassar(); break; 
   default: sair(); 
}
```
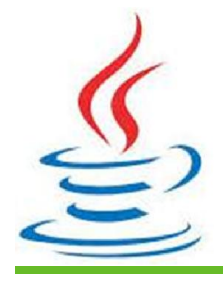

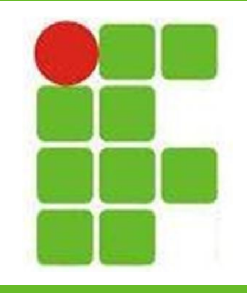

- As estruturas de repetição permitem que um trecho que código seja repetido até que uma condição seja satisfeita
- Os laços, ou loops, podem ser:
	- FOR
	- WHILE
	- DO WHILE

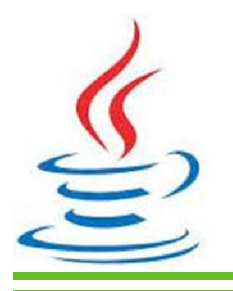

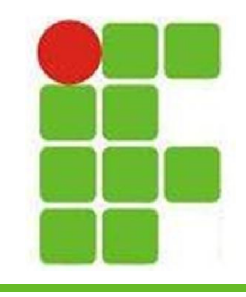

• O laço FOR é utilizado quando a quantidade de repetições desejada é conhecida:

```
#include<stdio.h> 
int main() { 
  int i; 
  for (i=0; i<10; i++) //de 0 a 9
  { 
     printf("%d\n", i); 
  } 
}
```
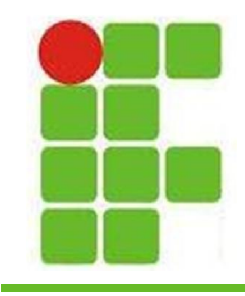

• O laço WHILE é utilizado para que a repetição aconteça enquanto uma condição permaneça verdadeira:

```
#include<stdio.h>
```

```
int main() { 
  int i=0; 
 while(i < 10) 
  { 
     i = i+1; print f ("%d\n", i);
  }
}
```
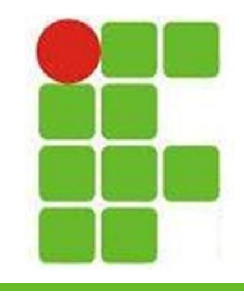

• O laço DO WHILE é semelhante ao WHILE, a diferença é que ele primeiro executa a repetição e depois verifica a condição: **#include<stdio.h> int main() { int i=0;** 

```
do { 
   i++; 
   printf("%d\n", i); 
} while(i <= 10);
```
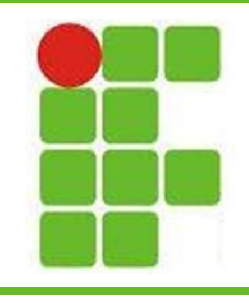

#### **Indicações**

- Filmes Indicados:
	- Piratas do Vale do Silício (MS)
	- Jobs (Apple)
	- O Quinto Poder (Wikileaks)
	- A Rede Social (Facebook)
	- Hackers 2 (Kevin Mitnick)
- Livros Indicados:
	- Fortaleza Digital
	- Universidade H4CK3R
	- A indecifrável Enigma

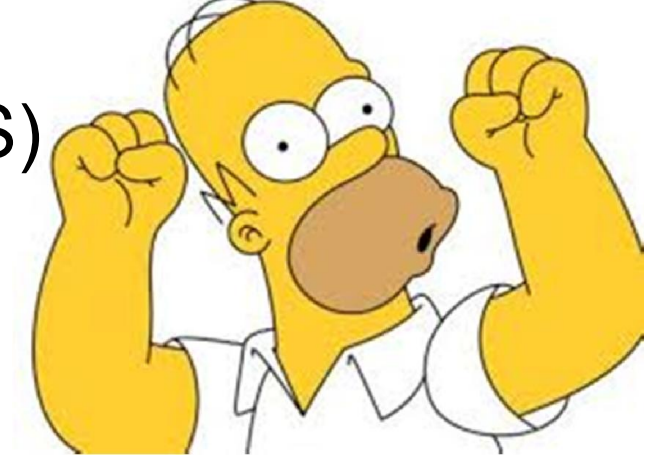

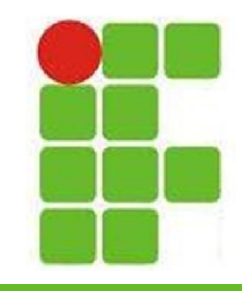

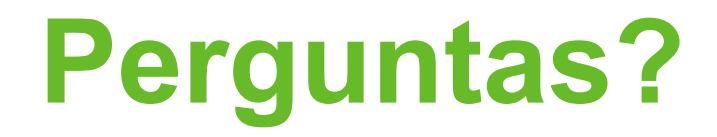

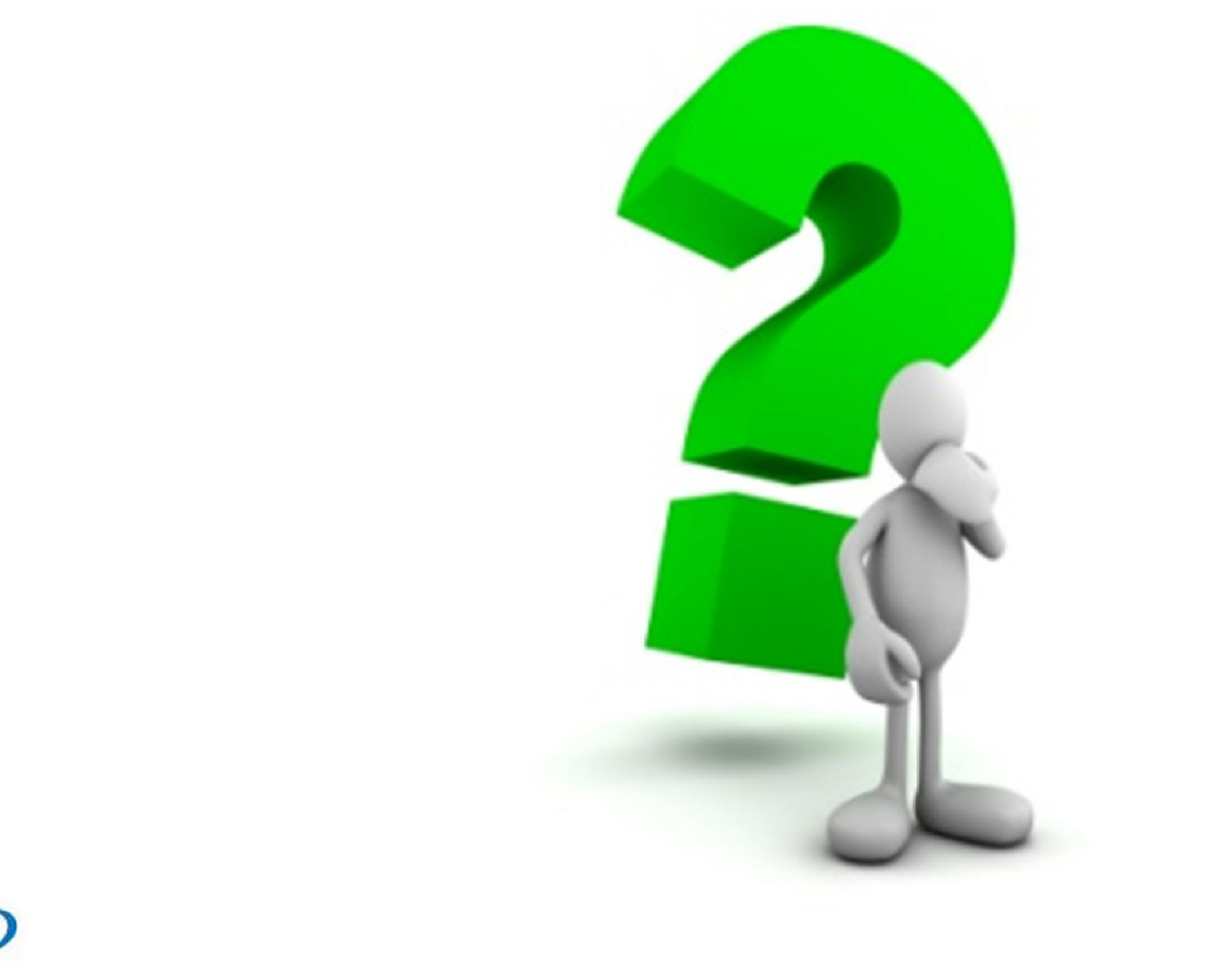

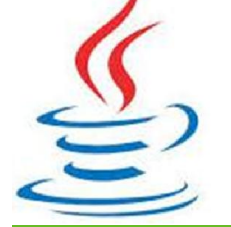